## Pro-face<sup>®</sup>

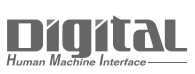

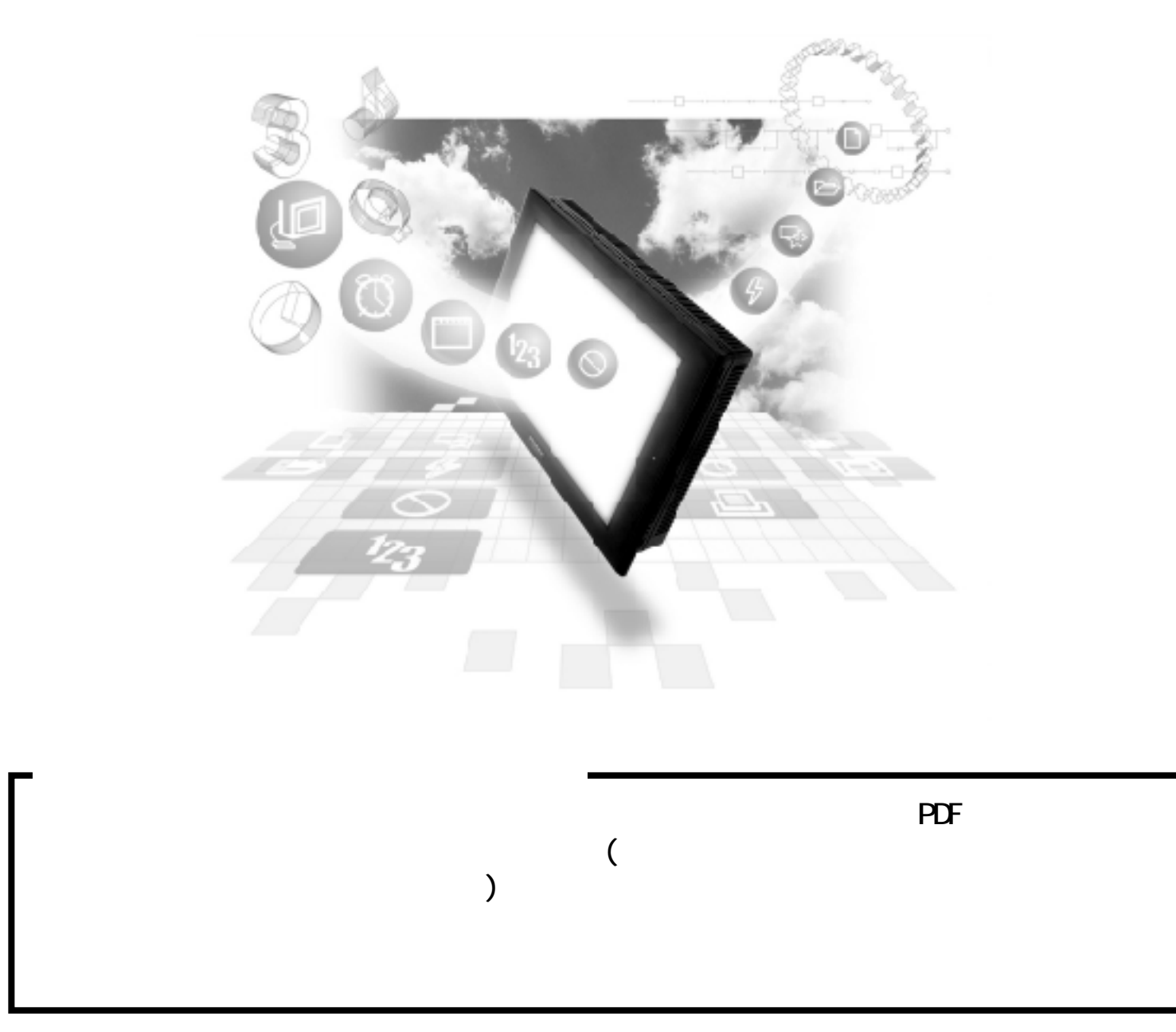

14.5 () 14.5.1  $QP/dC$  $\qquad \qquad \qquad \qquad$  GP/GLC (LS0  $\qquad$  19) GP/GLC  $20$  $\mathbb{G}$ P

GP/GLC

NEO

 $1:1$ 

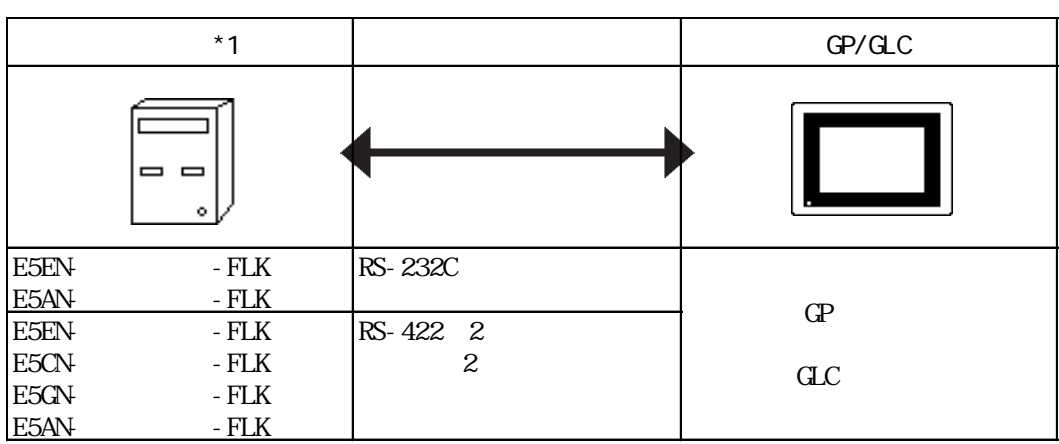

 $*1$ 

 $1: n$ 

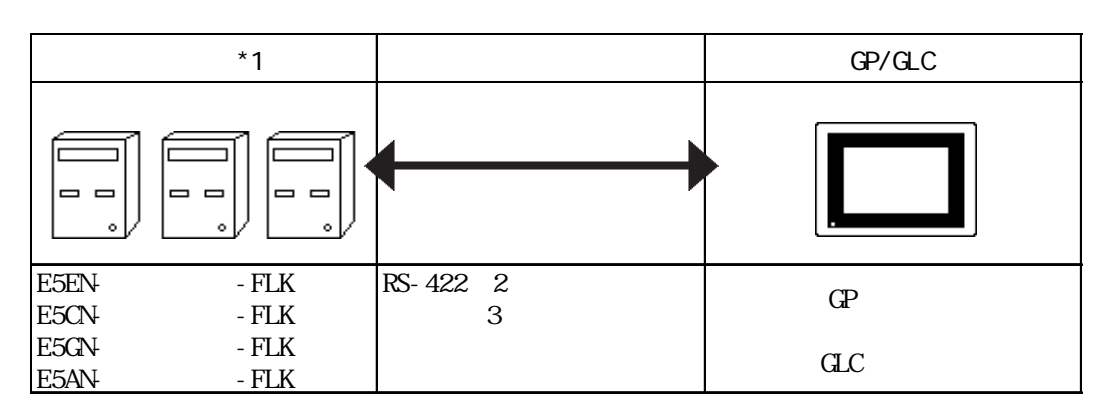

 $*1$ 

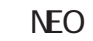

 $1:1$ 

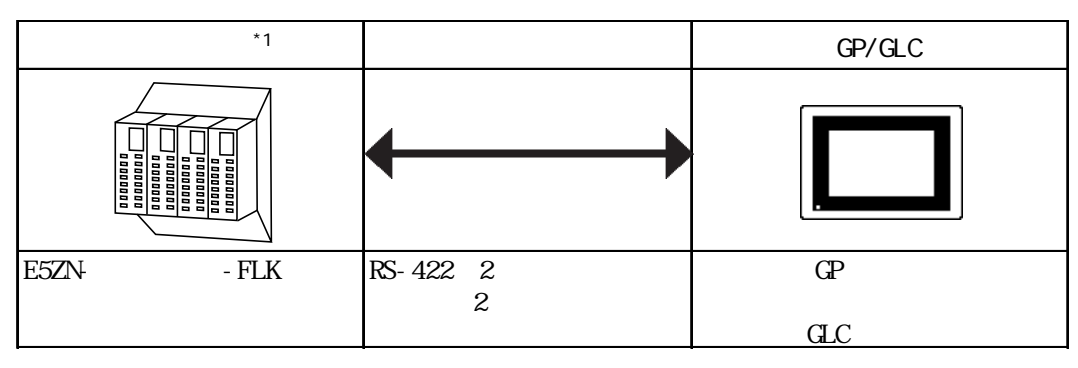

 $*1$ 

1:  $n$ 

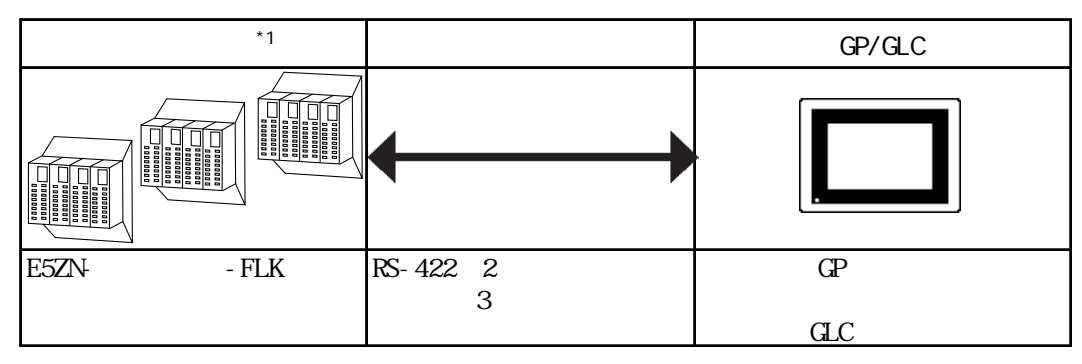

 $*1$ 

#### $14.5.2$

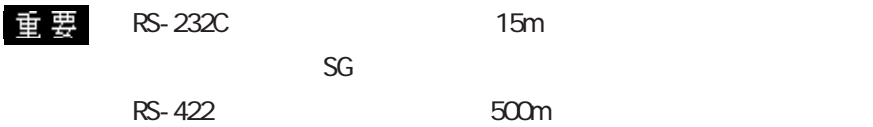

RS-232C

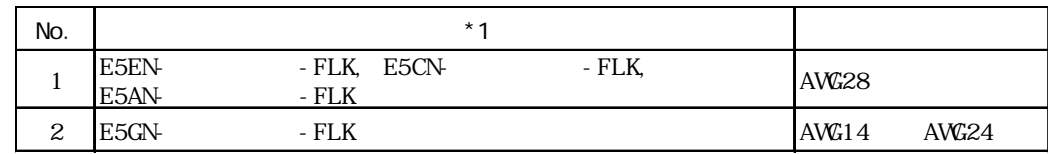

 $*1$ 

RS-422

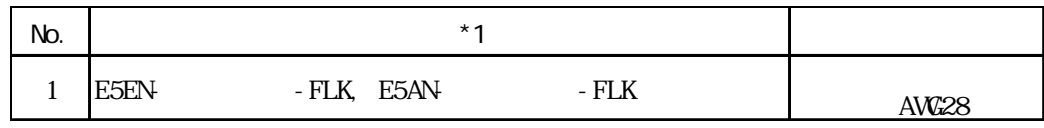

 $*1$ 

1 1:1 RS-232C

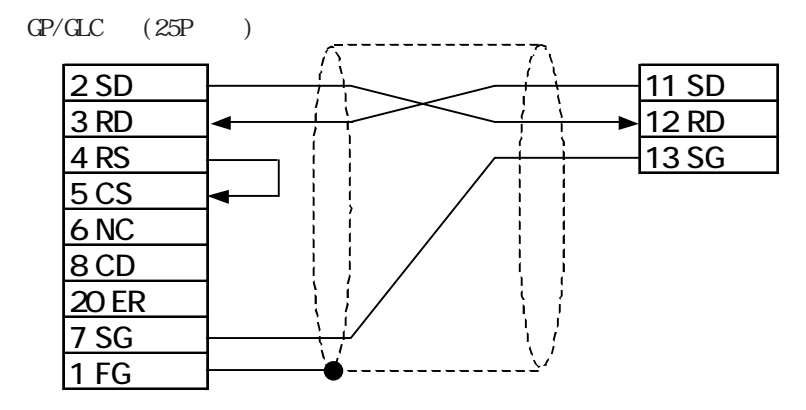

 $2 \t1:1$  RS-422 2

重 要 RS-422

RS-422

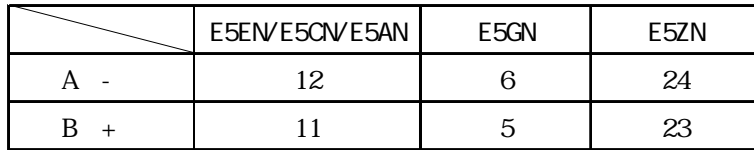

 $RS-422$  GP070-CN10-0

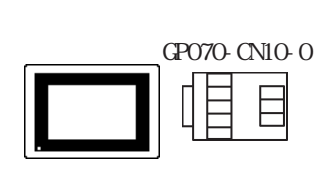

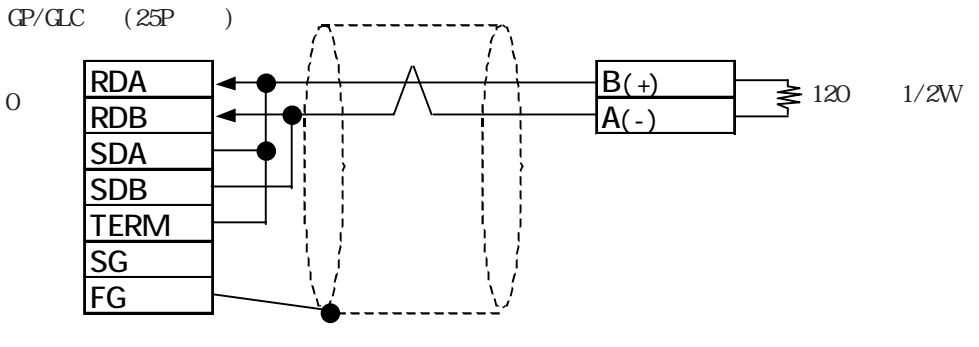

RS-422 GP230-IS11-0

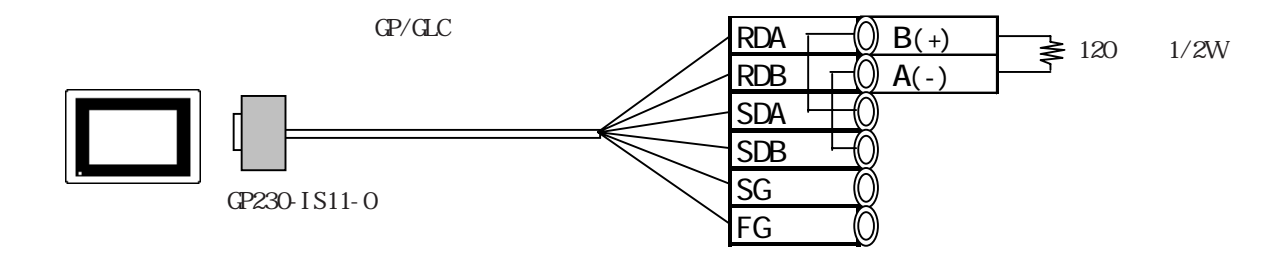

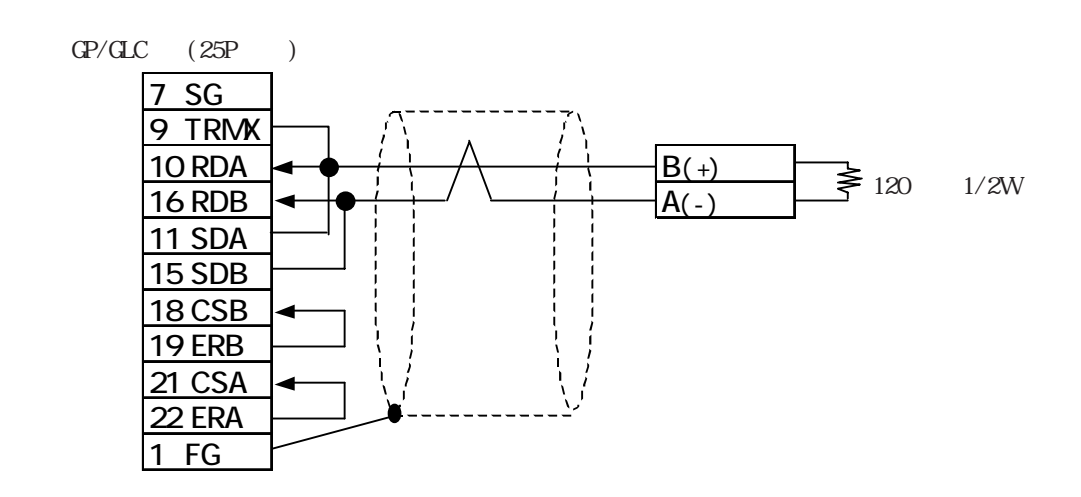

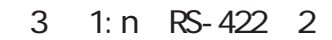

重要 RS-422

RS-422

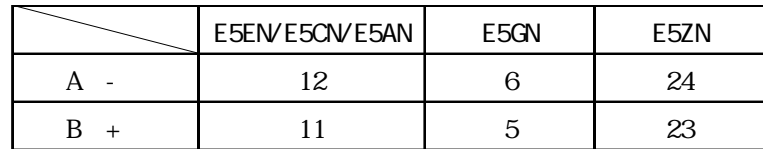

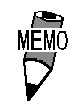

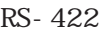

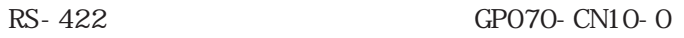

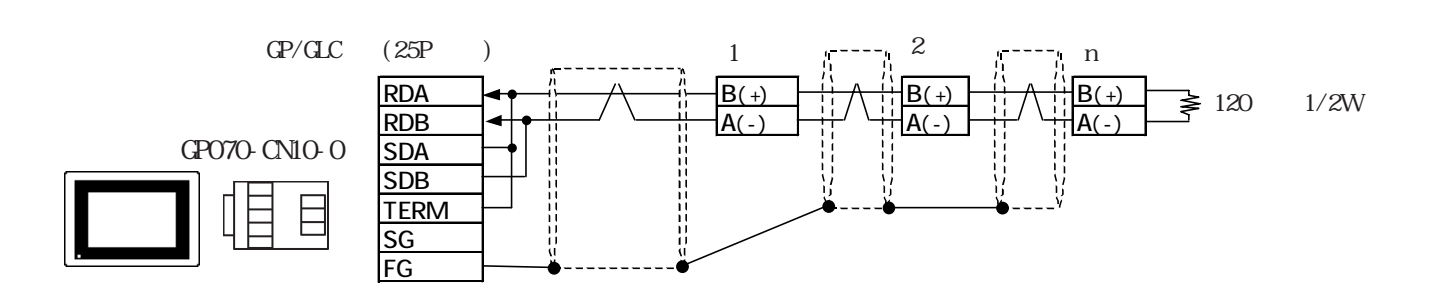

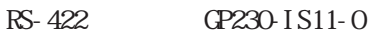

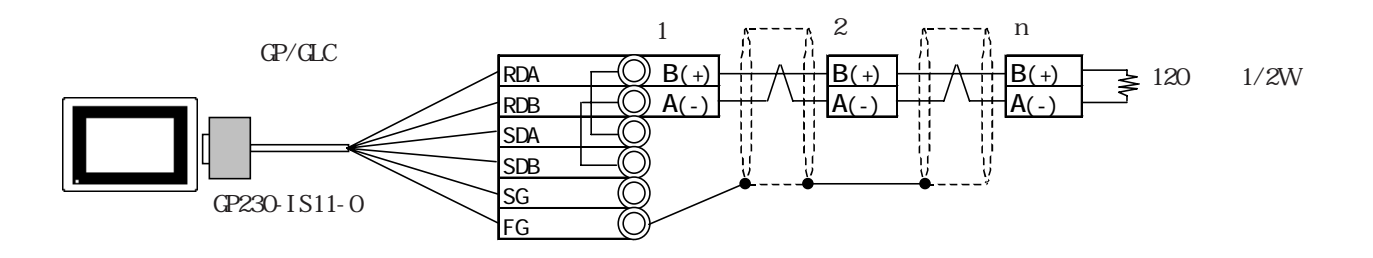

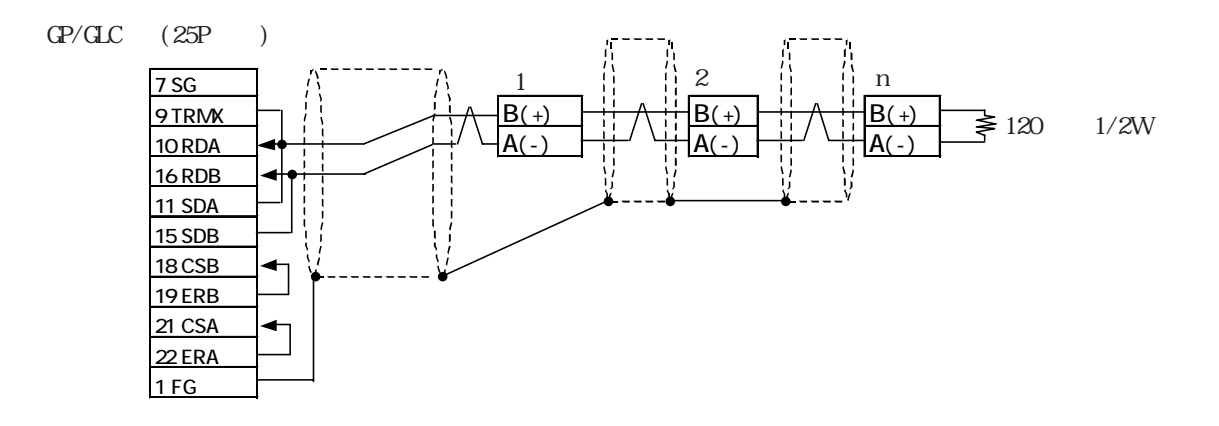

### $|14.5.3|$

 $GP/CL$ 

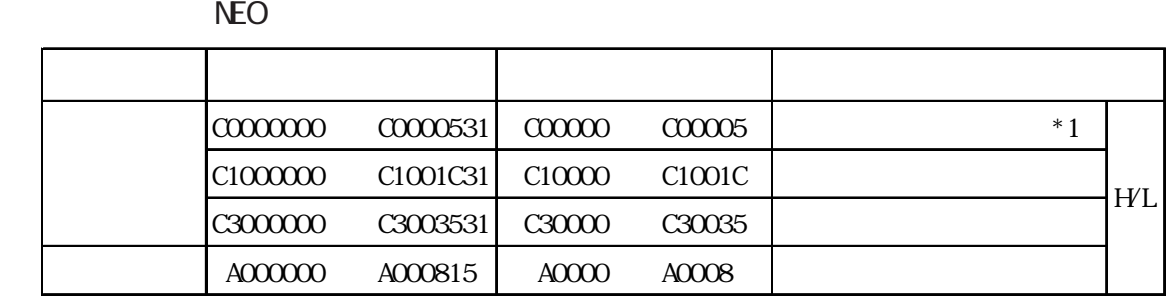

 $*1$ 

NEO

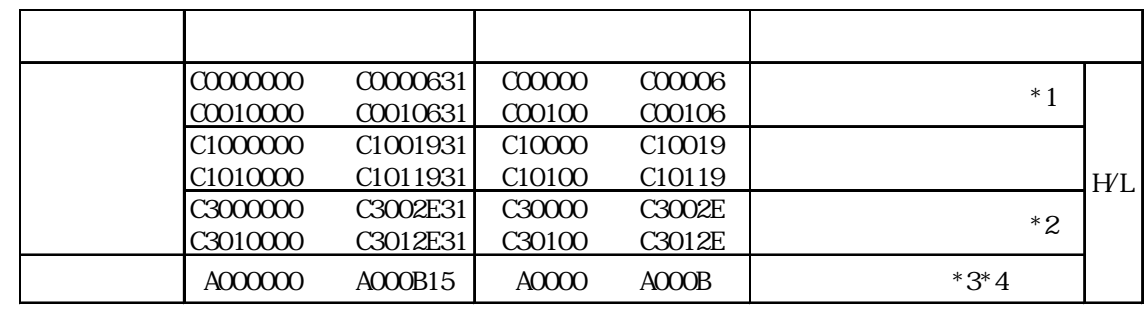

 $2 \times 11.5.5$ 

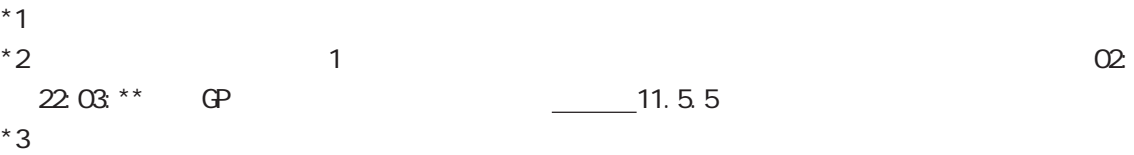

 $*4$ 

0x00 0x01 0x10 0x11 16  $\overline{\phantom{a}}$   $\overline{\phantom{a}}$   $\overline{\$ 

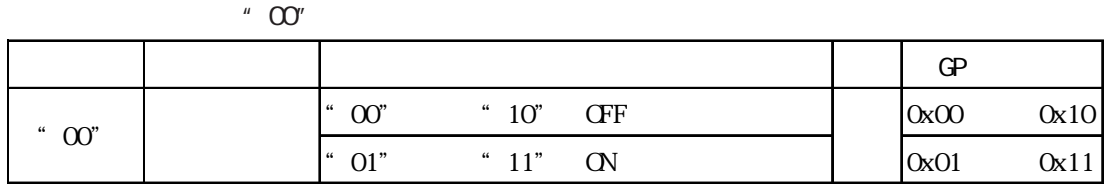

GP-PRO/PB for Windows

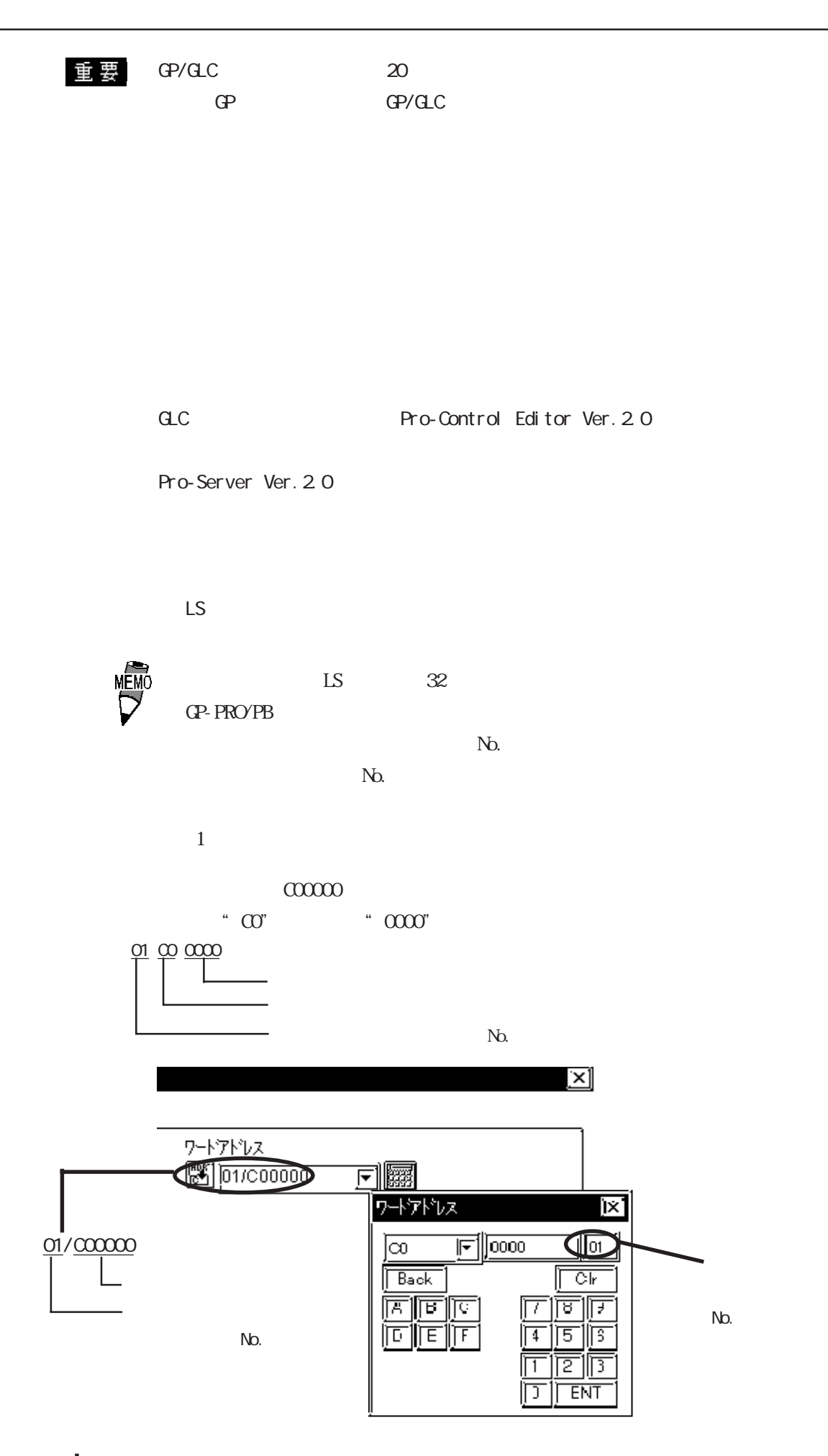

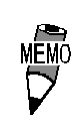

 $GP/dC$ 

 $\overline{9}$  and  $\overline{0}$   $\overline{0}$ 

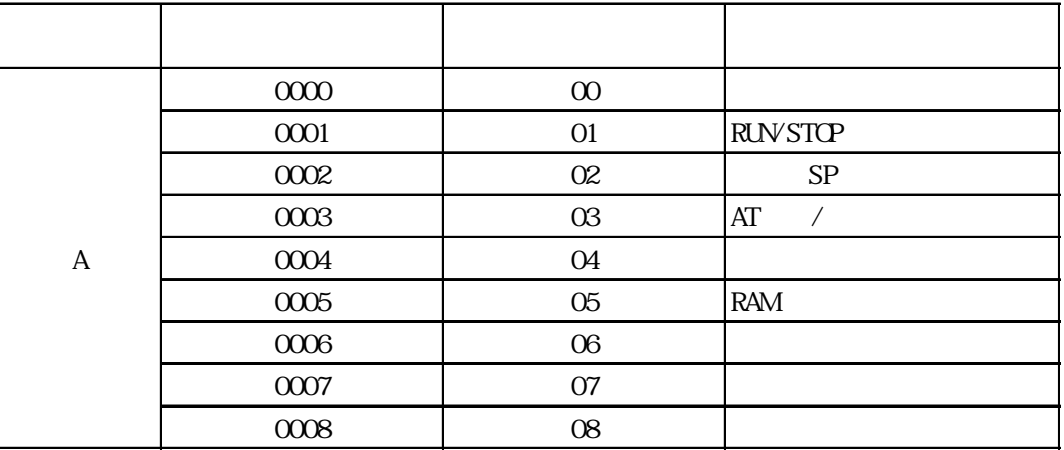

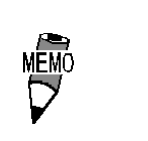

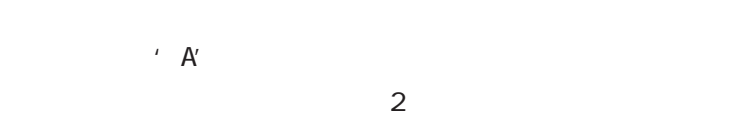

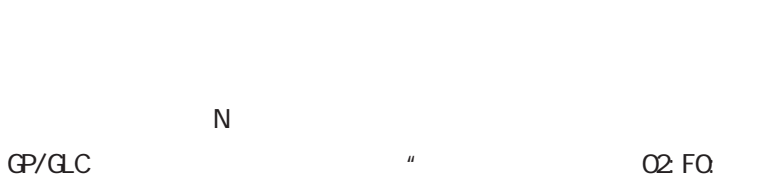

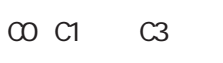

E5ZN

# $\mathbf{u}$

E5AN / E5EN / E5CN / E5GN 2006 and 2006 and 2006 and 2006 and 2006 and 2006 and 2006 and 2006 and 2006 and 2006 and 2006 and 2006 and 2006 and 2006 and 2006 and 2006 and 2007 and 2007 and 2007 and 2007 and 2007 and 2007 and 2007 and 2007 and 2

14.5.4

 $\alpha$  and  $\alpha$  and  $\alpha$  and  $\alpha$  and  $\alpha$  and  $\alpha$  is  $\alpha$  and  $\alpha$  is  $\alpha$  is  $\alpha$  is  $\alpha$  is  $\alpha$  is  $\alpha$  is  $\alpha$  is  $\alpha$  is  $\alpha$  is  $\alpha$  is  $\alpha$  is  $\alpha$  is  $\alpha$  is  $\alpha$  is  $\alpha$  is  $\alpha$  is  $\alpha$  is  $\alpha$  is  $\alpha$  is  $\alpha$  is

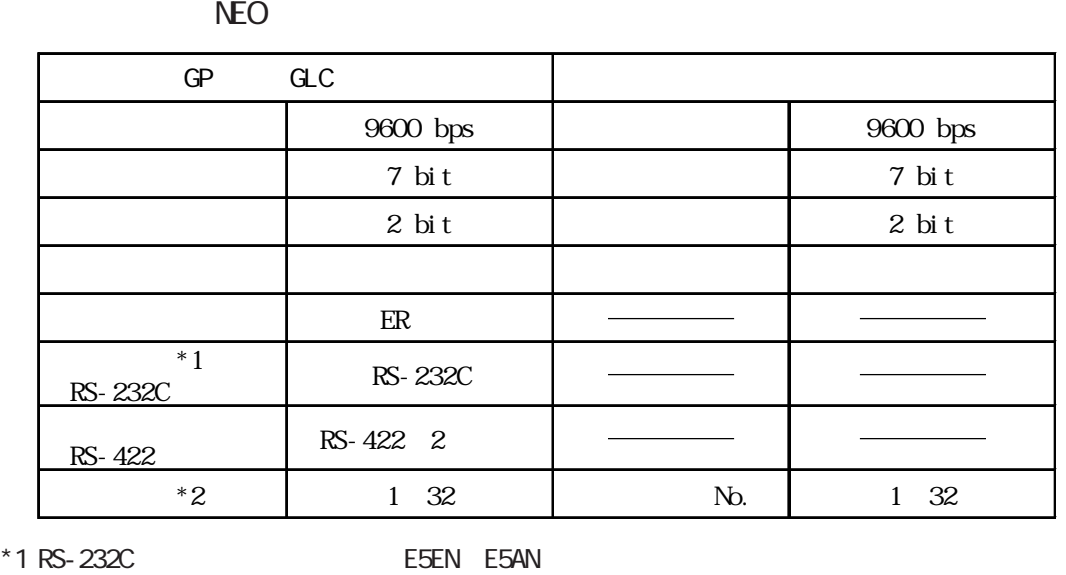

 $*2$  No. 0~99 GP/GLC 1~32  $\mathbb{G}^{\mathsf{p}}$  expected  $\mathbb{G}^{\mathsf{p}}$ 

1: n  $\frac{31}{2}$ 

NEO

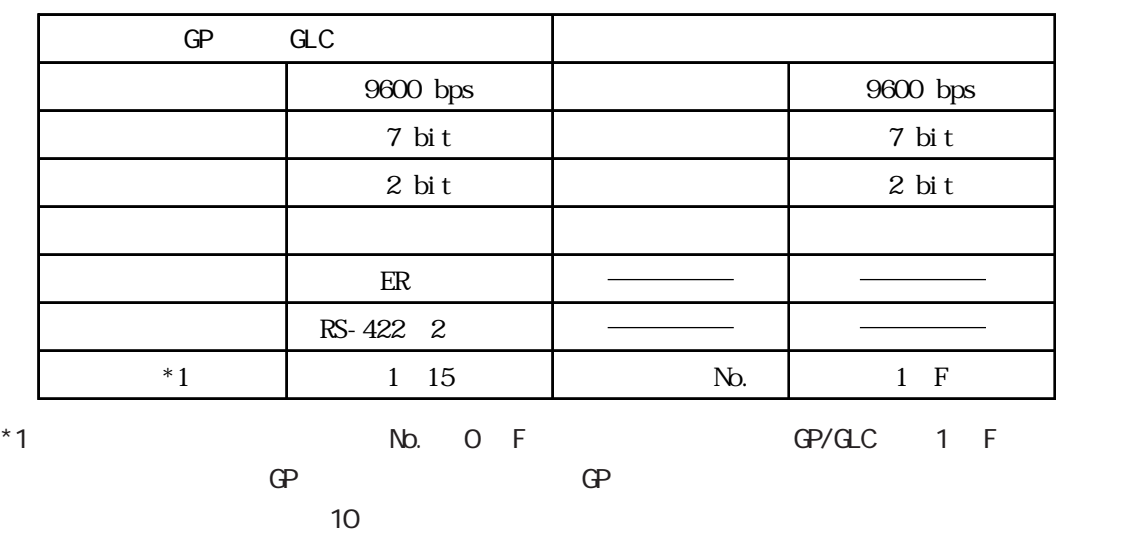

1: n  $15$ 

 $14.5.5$ 

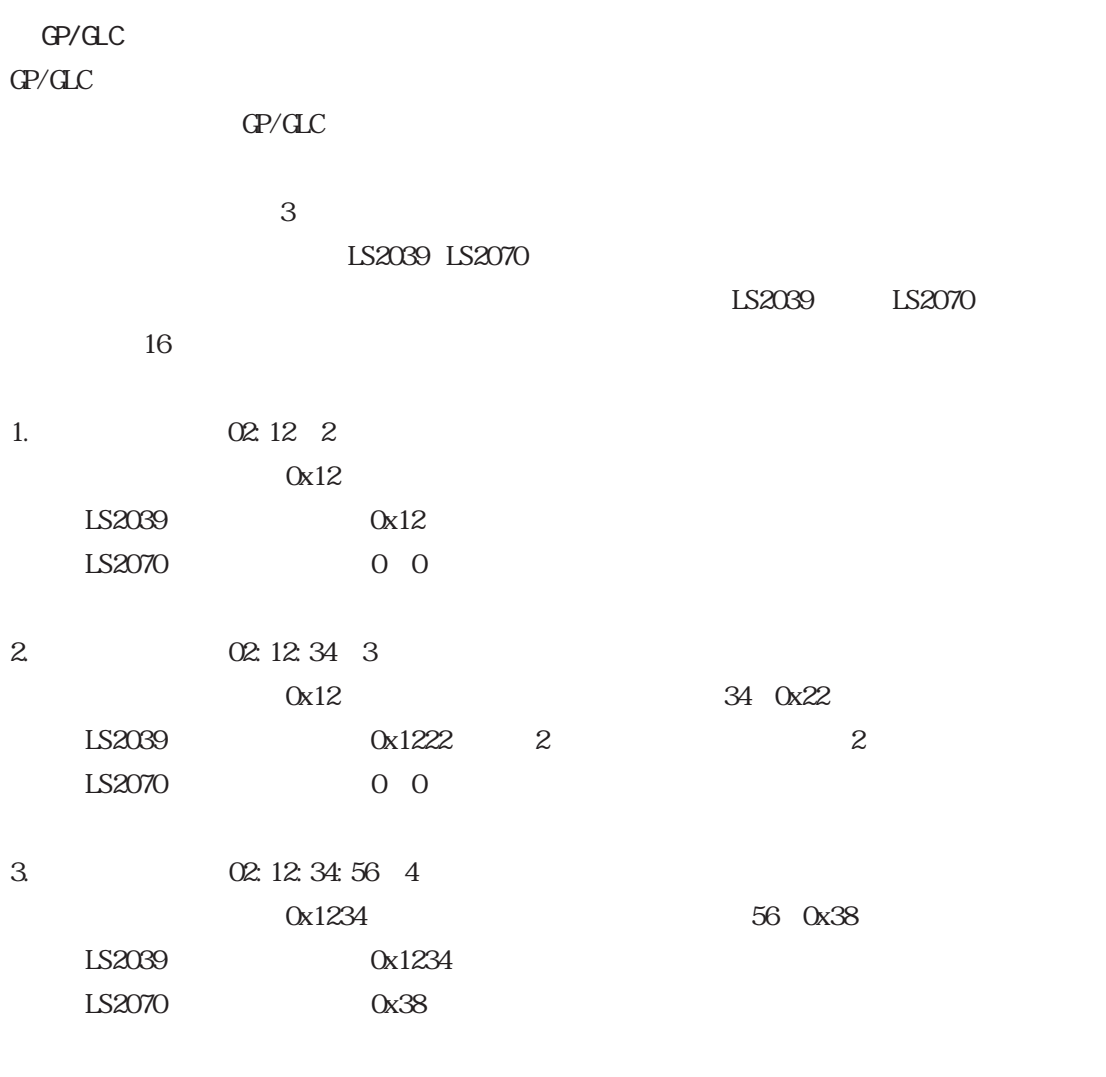

 $Q2:$  :  $\vdots$  GP

エラーコード エラー名称 要因 11:03  $\blacksquare$ 11:04  $K$ ている。 11:00  $\vert$  GP 囲外になっている。  $30.03$   $\begin{array}{ccc} 30.03 \end{array}$ みを行った。 22:03 <u>・影響のある。また、最ものの動作に異常がある。</u>

○○:△△は温度調節計特有のエラーコードで、□□はエラーが発生した温度調節計の機器番号

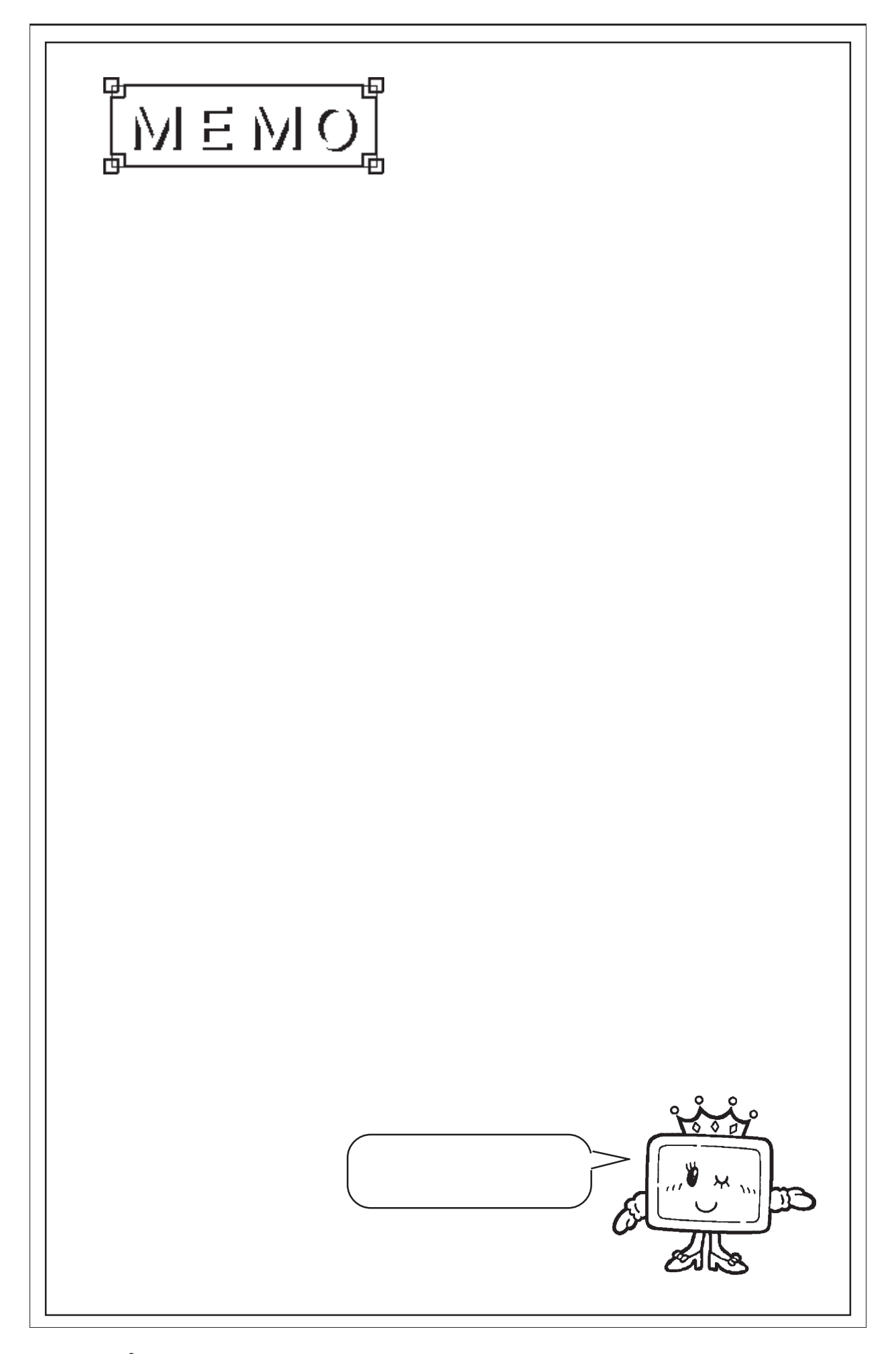